**OVC Standard Operating Procedure**

# **High Value Purchase Requisition**

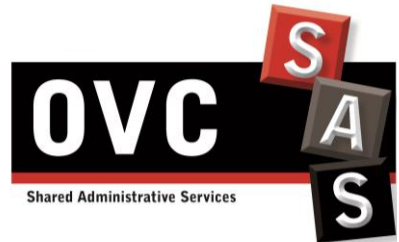

Document version: V0.1 Date: 09/12/2016 Contact Information : Judy Tack[: jtack@uoguelph.ca](mailto:jtack@uoguelph.ca)

### **Summary**

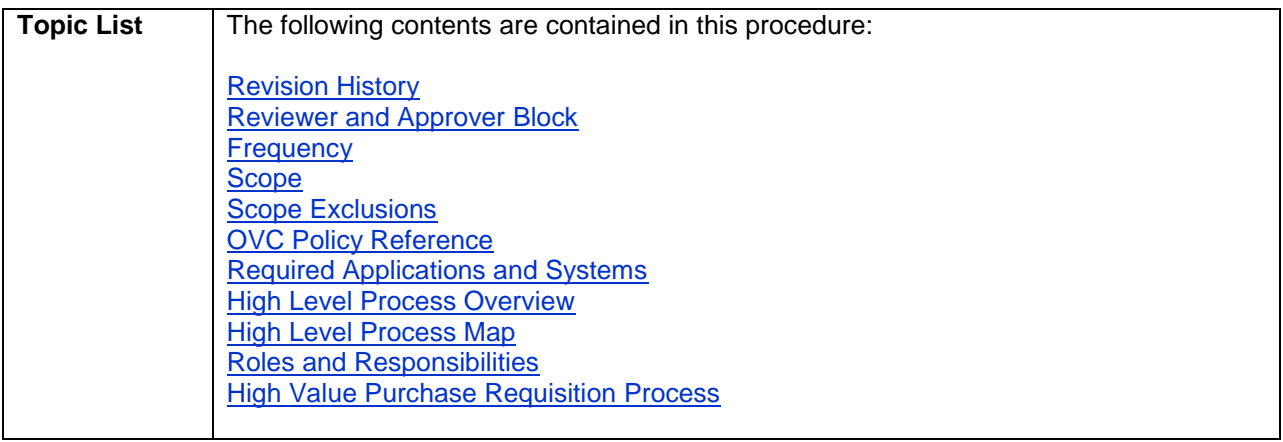

### <span id="page-1-0"></span>**Revision History**

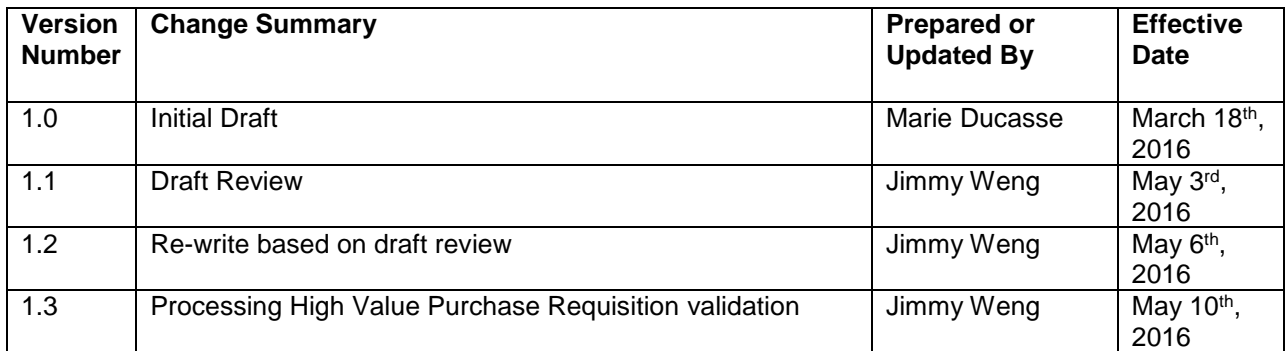

### <span id="page-1-1"></span>**Reviewer and Approver Block**

#### **Document Contact:**

Judy Tack, Chief Financial Officer

I confirm that appropriate subject matter experts from the Operations team were part of the review and testing of this document.

#### **Document Approver:**

- Carol Ann Higgins, Chief Administrative Officer
- Judy Tack, Chief Financial Officer

Financial Clerks responsible for this process should test the validity of this document on an annual basis to ensure this document remains current. In the event of High Value Purchase Requisition processing operations need to amend this process for whatever reason, an appropriate subject matter expert(s) will be empowered to make suitable changes.

#### Operations:

I confirm that appropriate subject matter experts from the Financial Clerks team were part of the review of this document.

#### **Document reviewer:**

Judy Tack, Chief Financial Officer

#### **Process Subject Matter Expert/Team Leader:**

- Sally Maclachlan, Operations Manager
- Bryan Potter, Operations Manager
- Frances Graziotto, Financial Clerk
- Karla de Uslar, Financial Clerk
- Lily Arpa, Financial Clerk

I certify that in the event of increasing escalations in support of this document, I will raise the concern with the Chief Financial Officer to initiate an SOP review. I will also provide an appropriate resource to vet future changes to this document on a standard ongoing basis.

#### Controls:

I confirm that appropriate controls are in place for this process and that it will be tested for accuracy on an annual basis though quality reporting.

Should an issue be identified through the quality reporting process, the concern will be escalated to the Chief Financial Officer.

#### Process Integrity & Change Management:

I confirm that this SOP has consulted all necessary parties to ensure an accurate depiction of the process today. All reasonable efforts have been made to eliminate any procedural gaps.

I certify that in the event that a process gap is identified, I will identify the document owner that will be accountable to close the process gap. In the event of material process changes impacting work-flow, I am responsible to raise the issue in the form of a Change Request and seek agreement from the Chief Financial Officer.

#### [Back to top](#page-6-0)

### <span id="page-2-0"></span>**Frequency**

The frequency of the procedures in this SOP document is as follows:

 $\nabla$  Daily

Weekly

 $\Box$  Monthly

 $\Box$  Quarterly

 $\Box$  Annually

### <span id="page-3-0"></span>**Scope**

This SOP scope includes the requisition process for the purchase of goods or services greater than or equal to \$5,000.00 CAD as well as the purchase of the certain restricted items as defined by Purchasing. This SOP will detail all the steps to be performed by the Financial Clerks in order to manage the process of receiving and inputting a High Value Purchase Requisition (HVPR) into iProcurement for Purchasing Services to place the order.

Please note that some item purchases will always be purchased through iProcurement, regardless of the dollar value:

- Radioactive Materials
- Live Animal (Vertebrates)
- Biological Hazardous Materials
- Hazardous Material Disposal Services
- Denatured alcohol

When in doubt, please do not hesitate to refer to the **iProcurement Online Requisition** website.

#### [Back to top](#page-6-0)

### <span id="page-3-1"></span>**Scope Exclusions**

The requisition process for the purchase of goods or services below the amount of \$5,000.00 CAD is excluded from the scope of this SOP. For more details about the requisition process for goods or services for a total amount below \$5,000.00 CAD, please refer to the following SOPs:

- Processing Low Value Purchase Requisition
- Processing BioBar Purchase Requisition

The steps perfomed by the requestor will be detailed in a dedicated Quick Reference Guide (put here reference to the guide).

#### [Back to top](#page-6-0)

### <span id="page-3-2"></span>**University Policy Reference**

The Purchasing Policy can be accessed [here.](https://www.uoguelph.ca/finance/purchasing-policy-fi-180) This SOP follows the steps explained in the Policy and should reflect any update within this Policy.

#### [Back to top](#page-6-0)

### <span id="page-3-3"></span>**Required Applications and Systems**

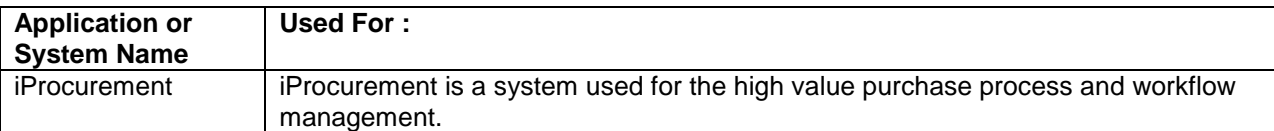

# <span id="page-4-0"></span>**High Level Process Overview**

The following process highlights all the steps to be performed by the Financial Clerks in order to manage the process of receiving and inputting a High Value Purchase Requisition (HVPR) into iProcurement for Purchasing Services to place the order.

### **High Level Process Map**

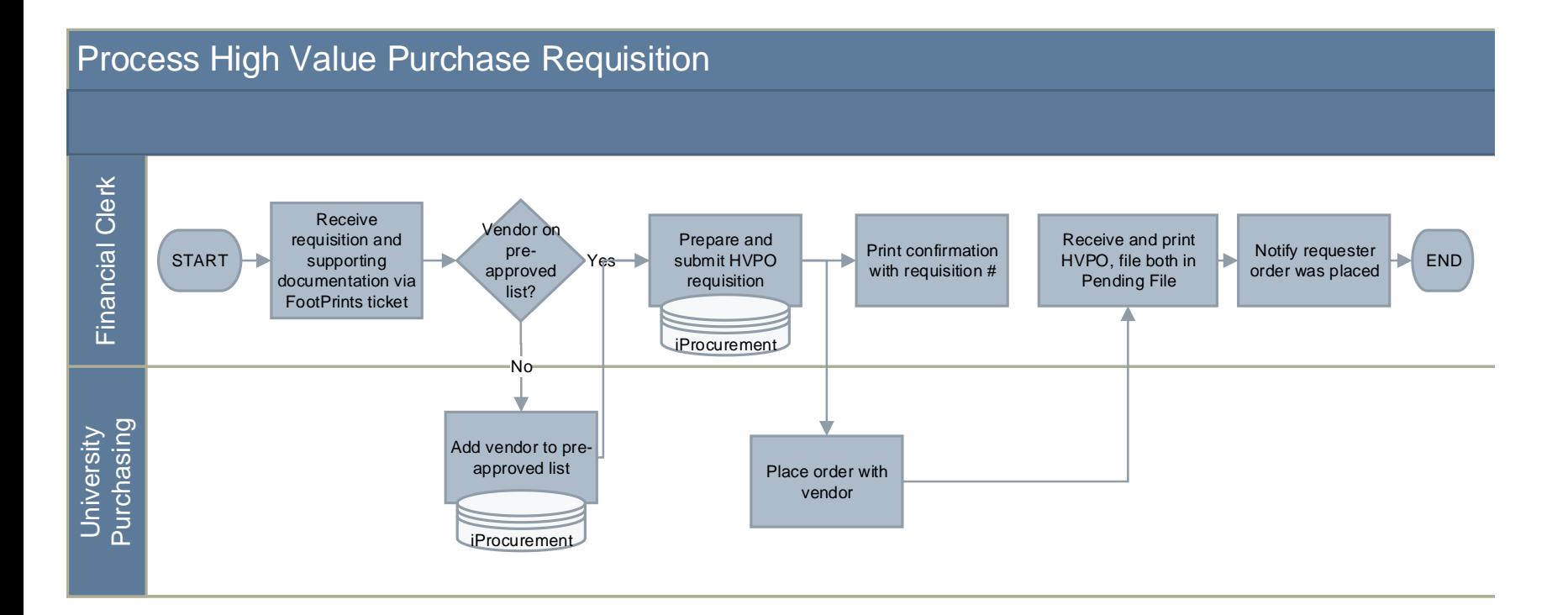

*Note:* This map is for context only; detailed procedures are provided below; A visualization of the steps that occur before receiving the assigned FootPrints ticket can be found on the High Level Process Map of the SOP for Low Value Purchase Requisitions.

# <span id="page-6-1"></span><span id="page-6-0"></span>**Roles and Responsibilities**

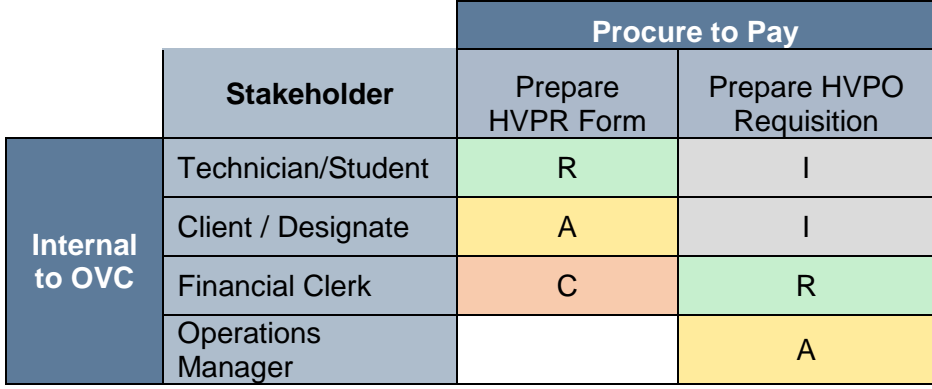

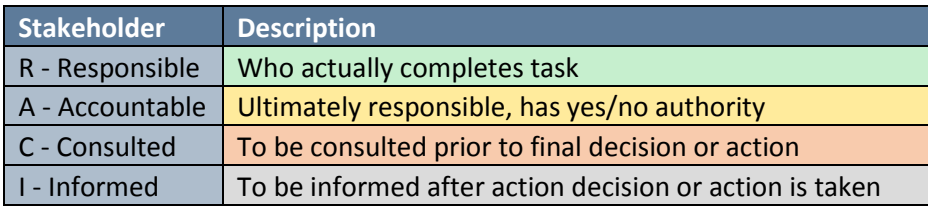

**[Back to top](#page-6-0)** 

# **High Value Purchase Requisition process**

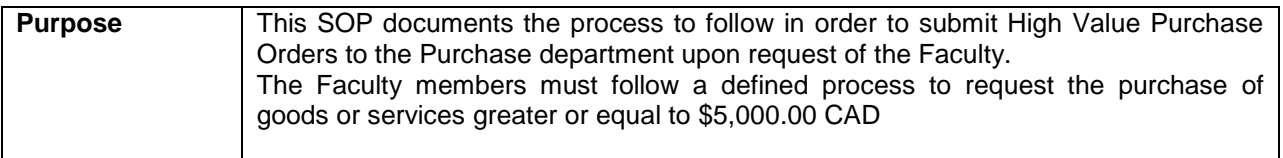

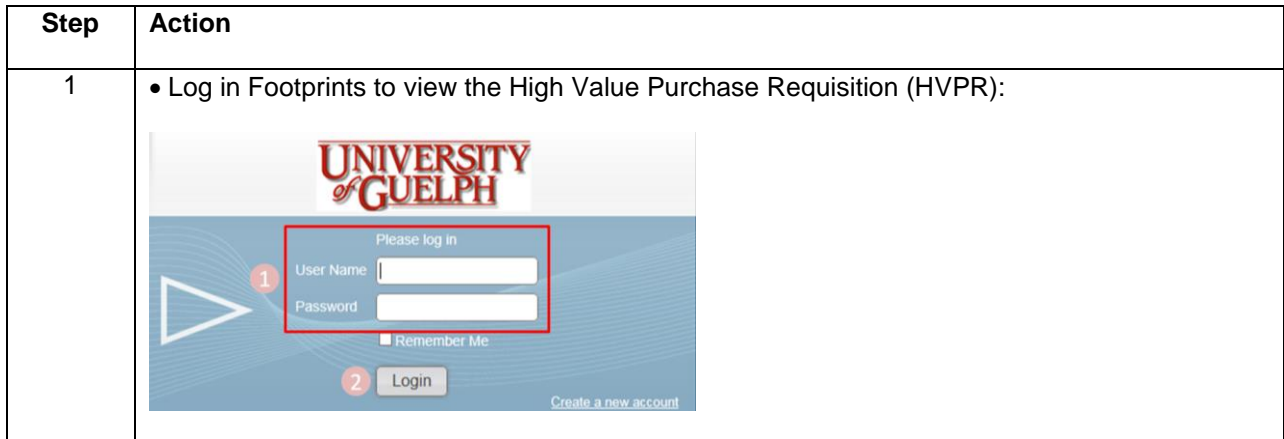

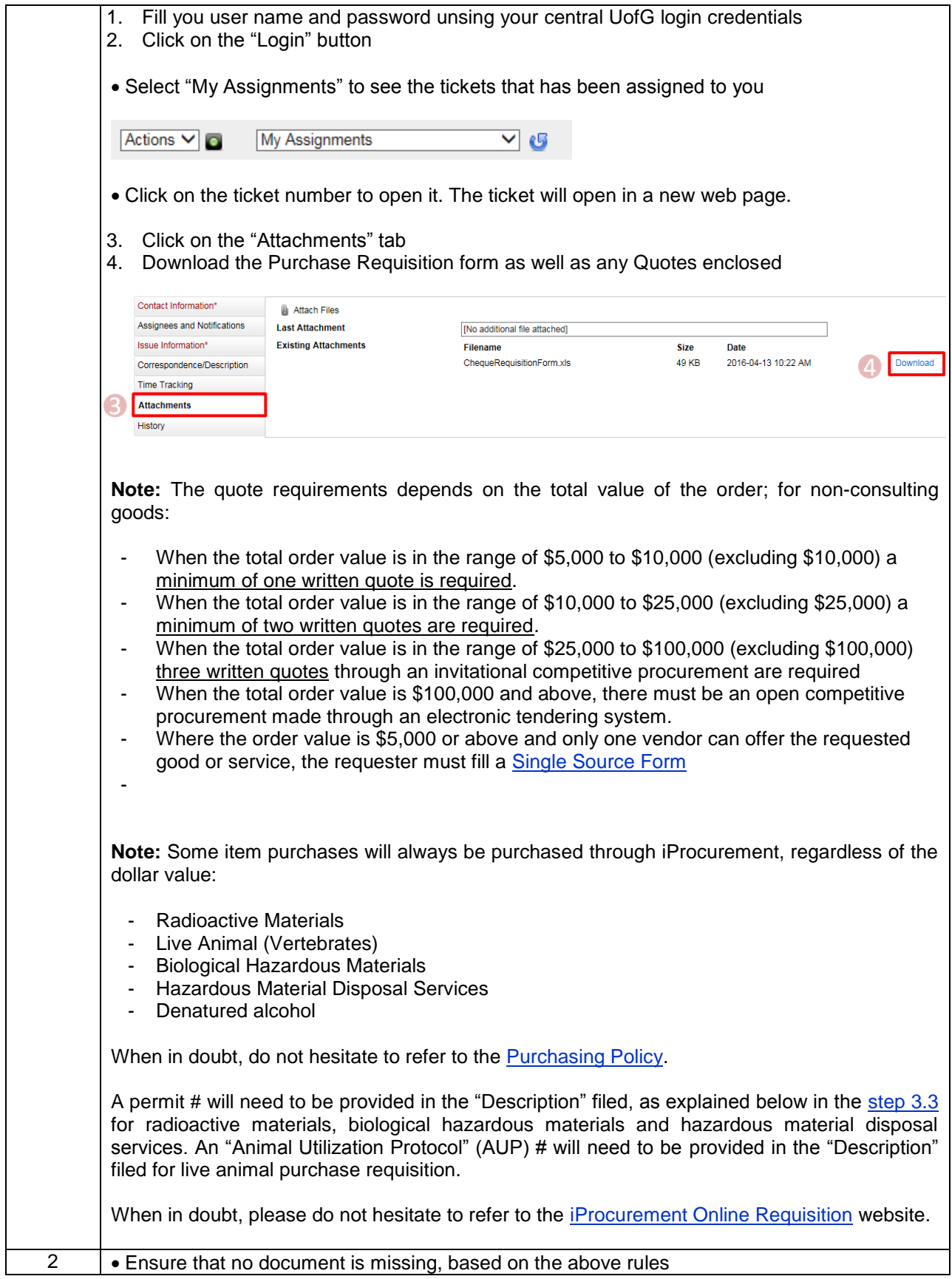

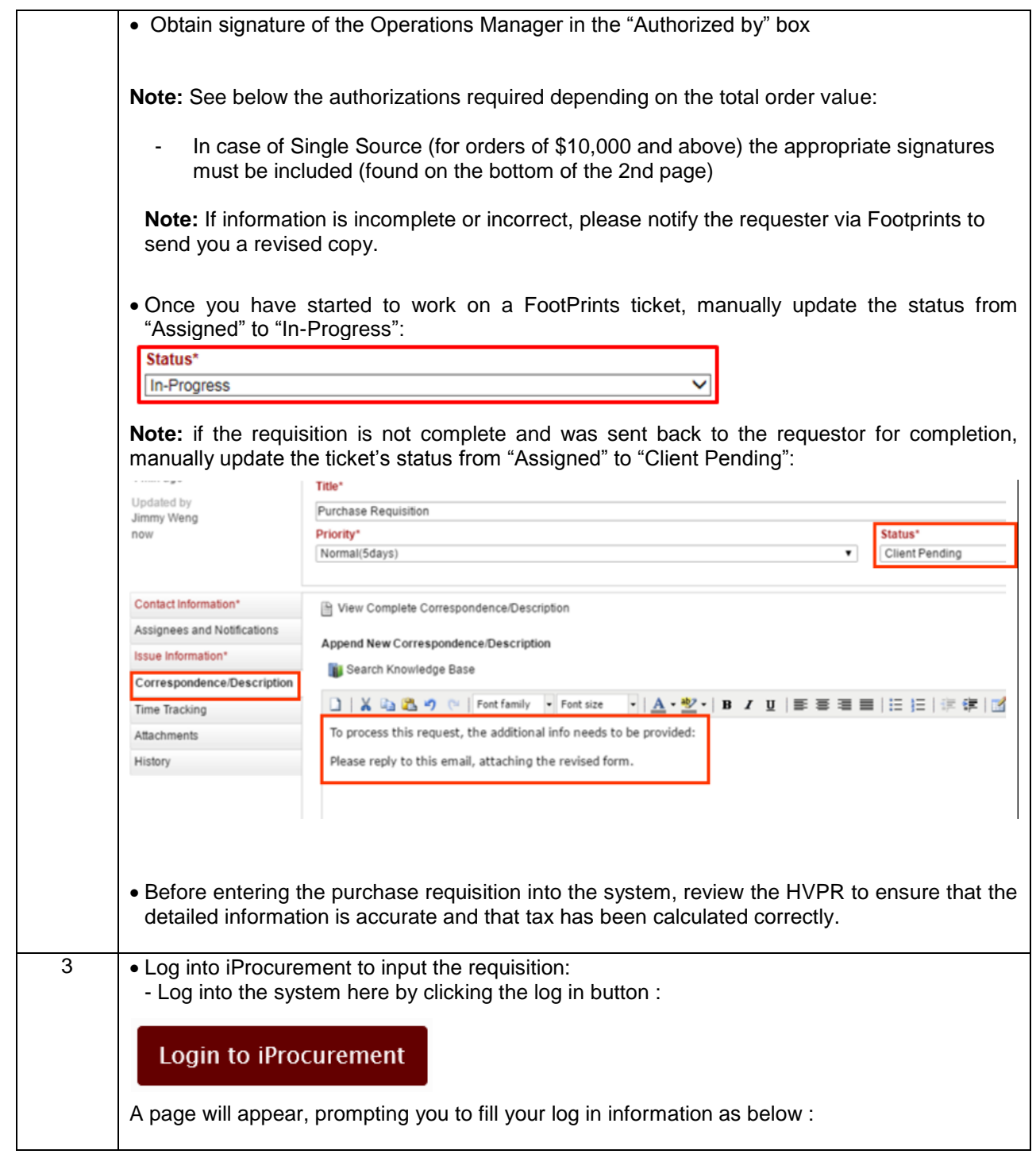

 $\begin{array}{c} \rule{0pt}{2ex} \rule{0pt}{2ex} \rule{0pt}{$ 

<span id="page-9-0"></span>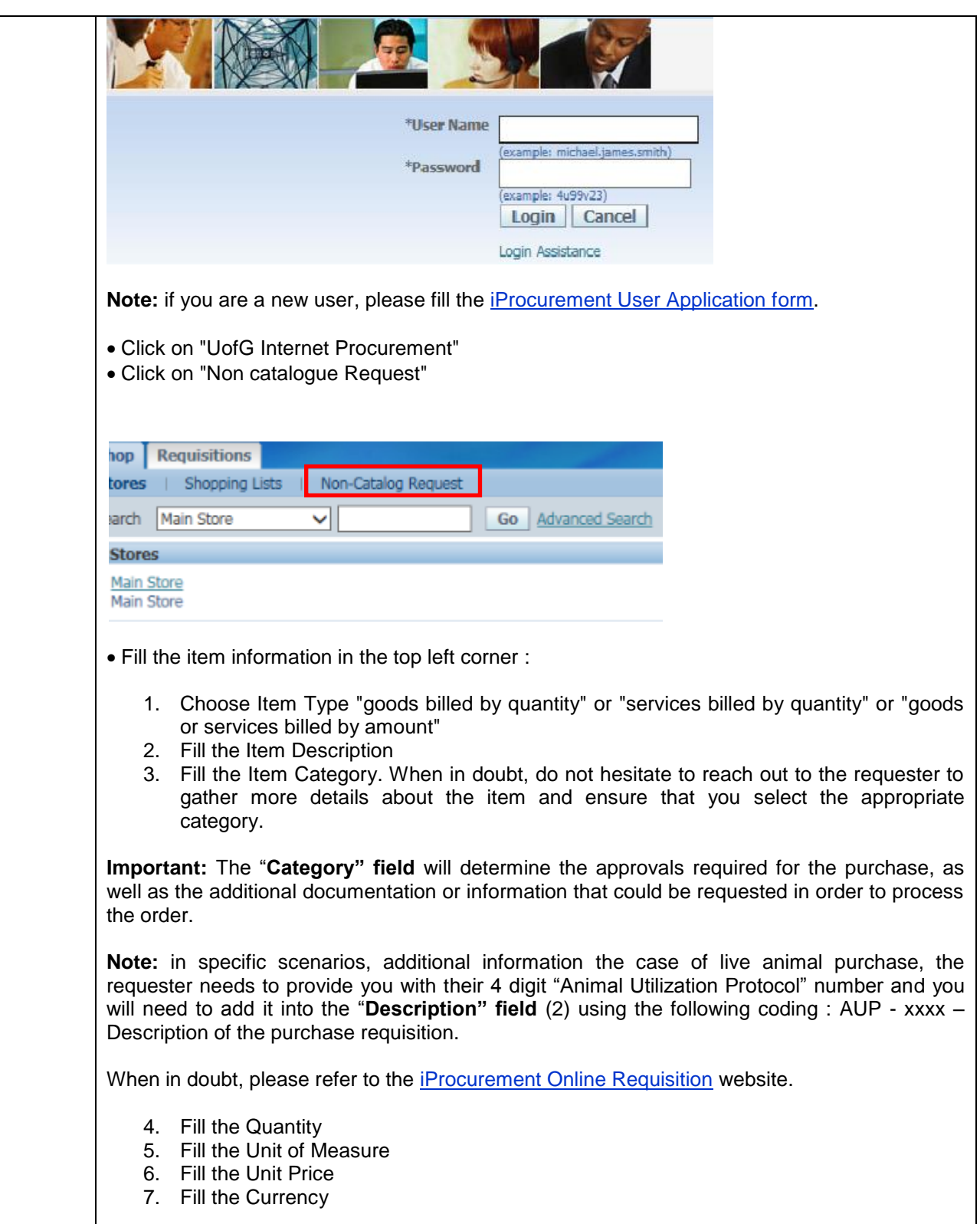

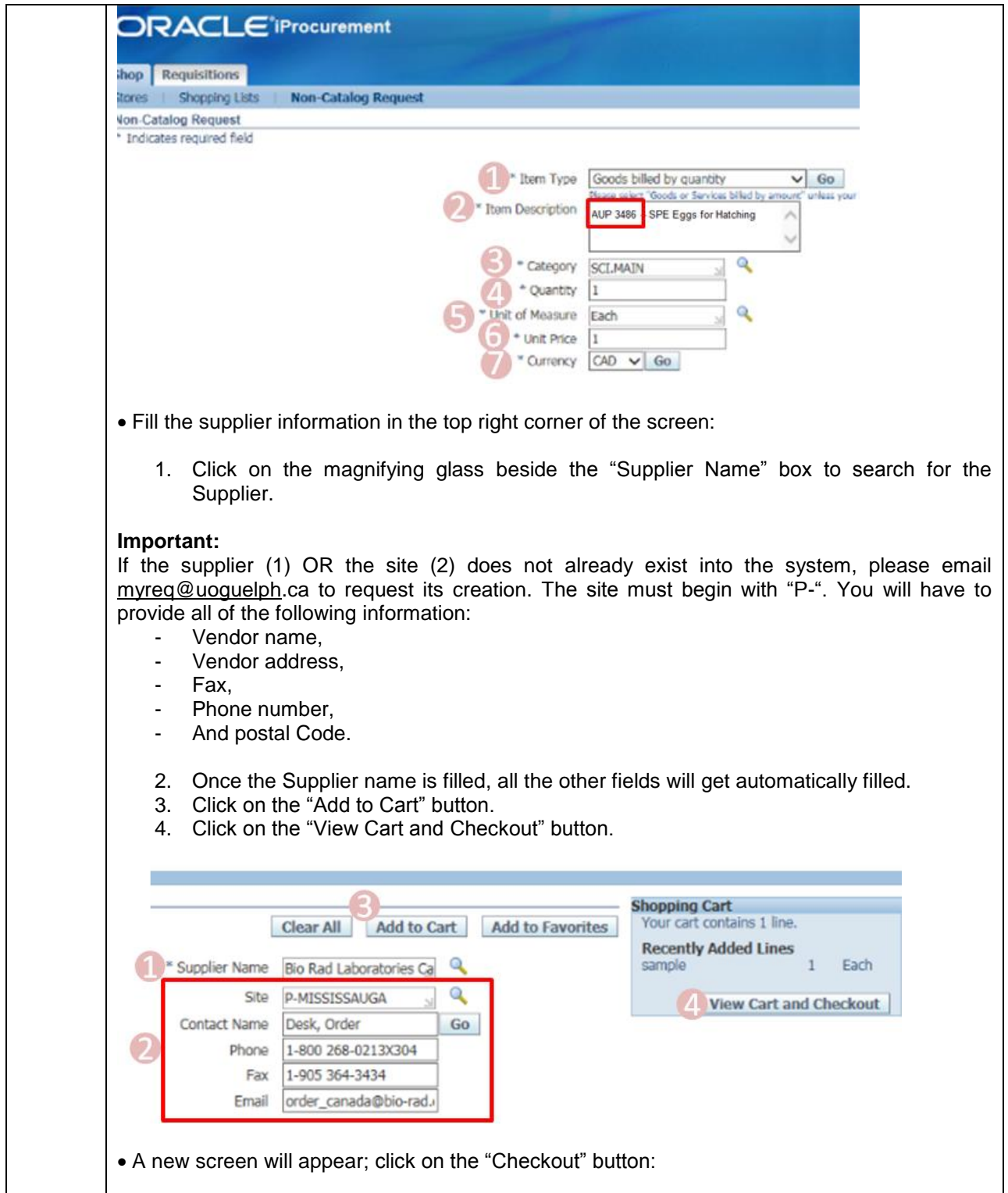

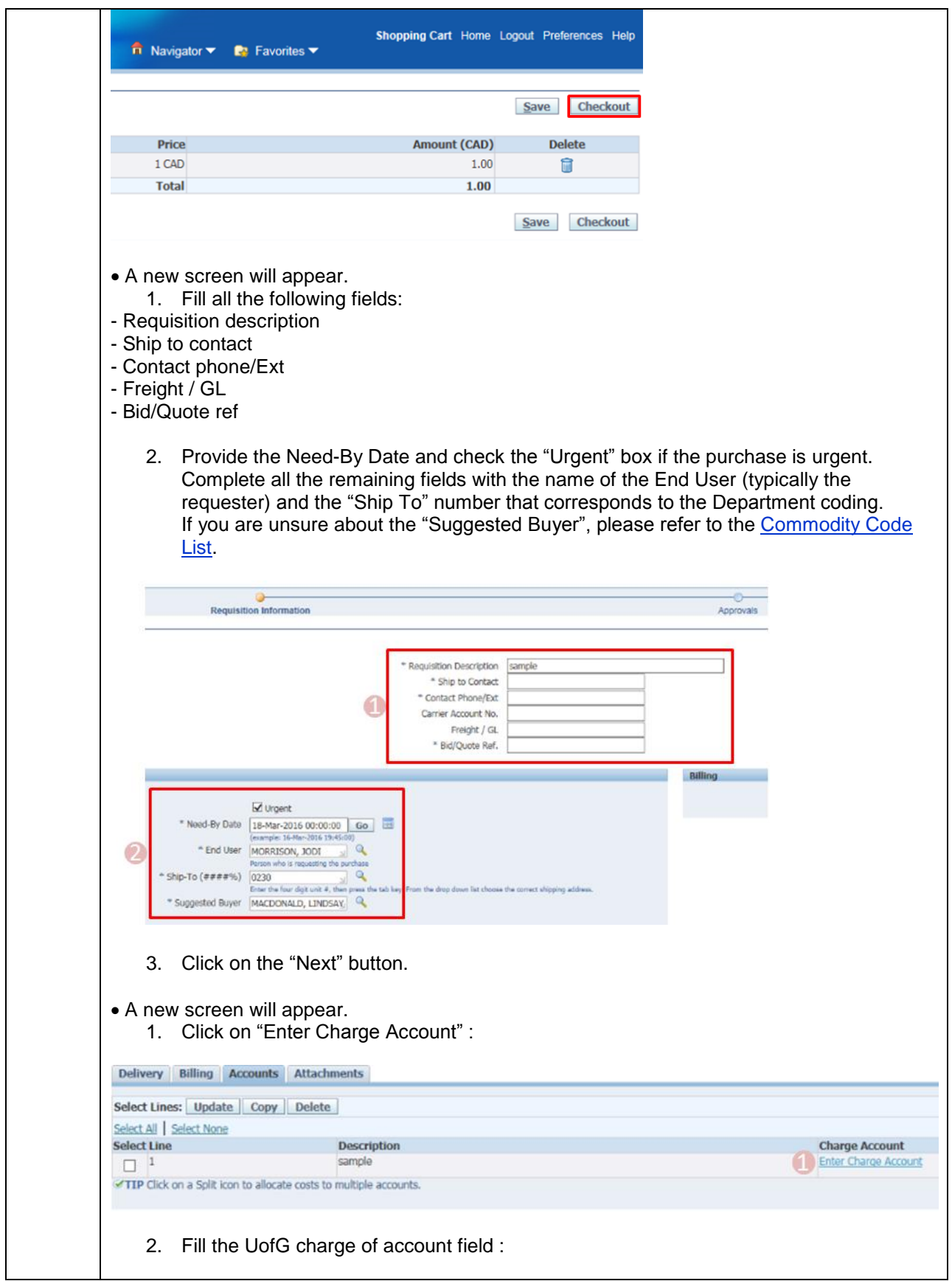

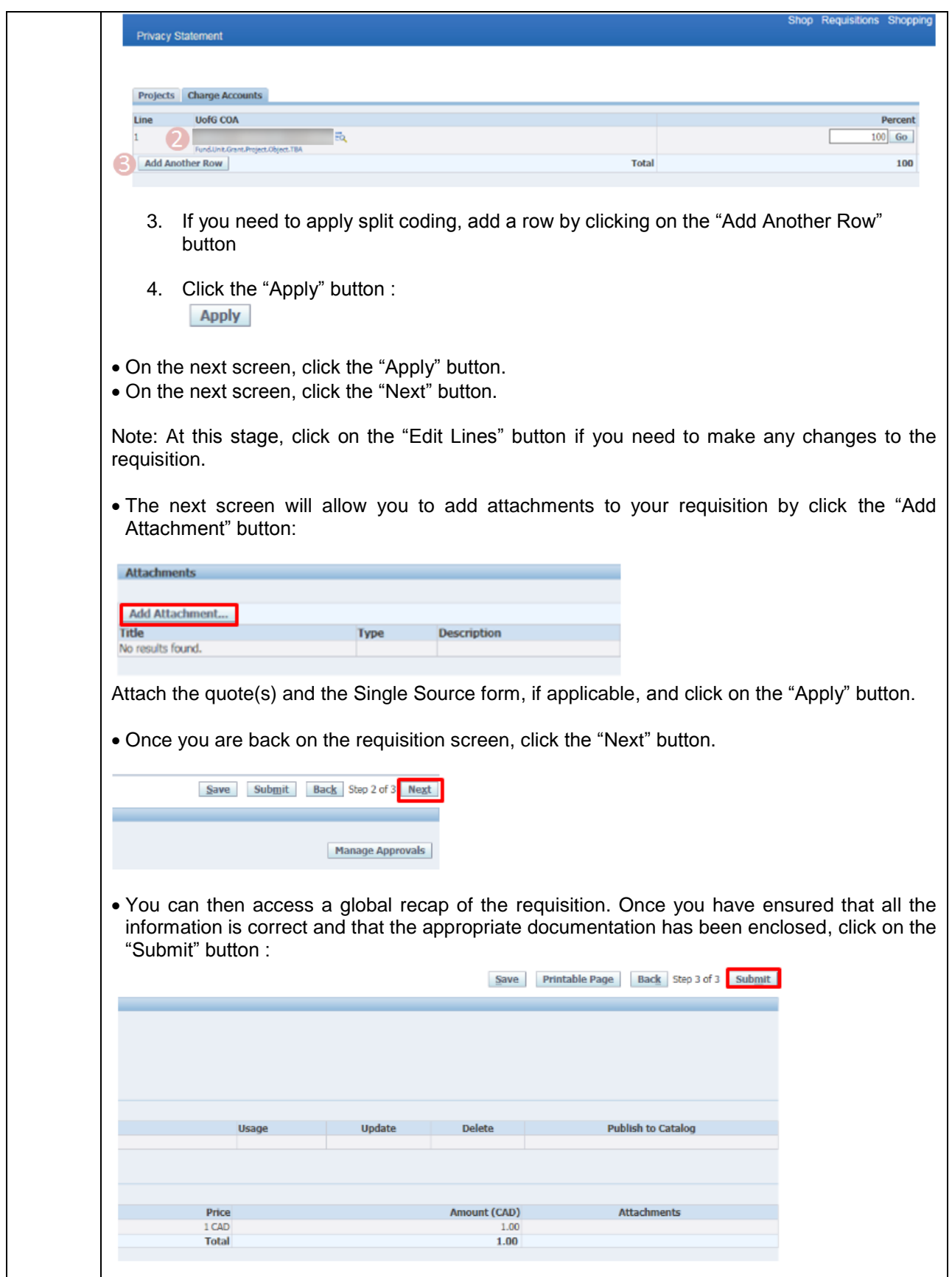

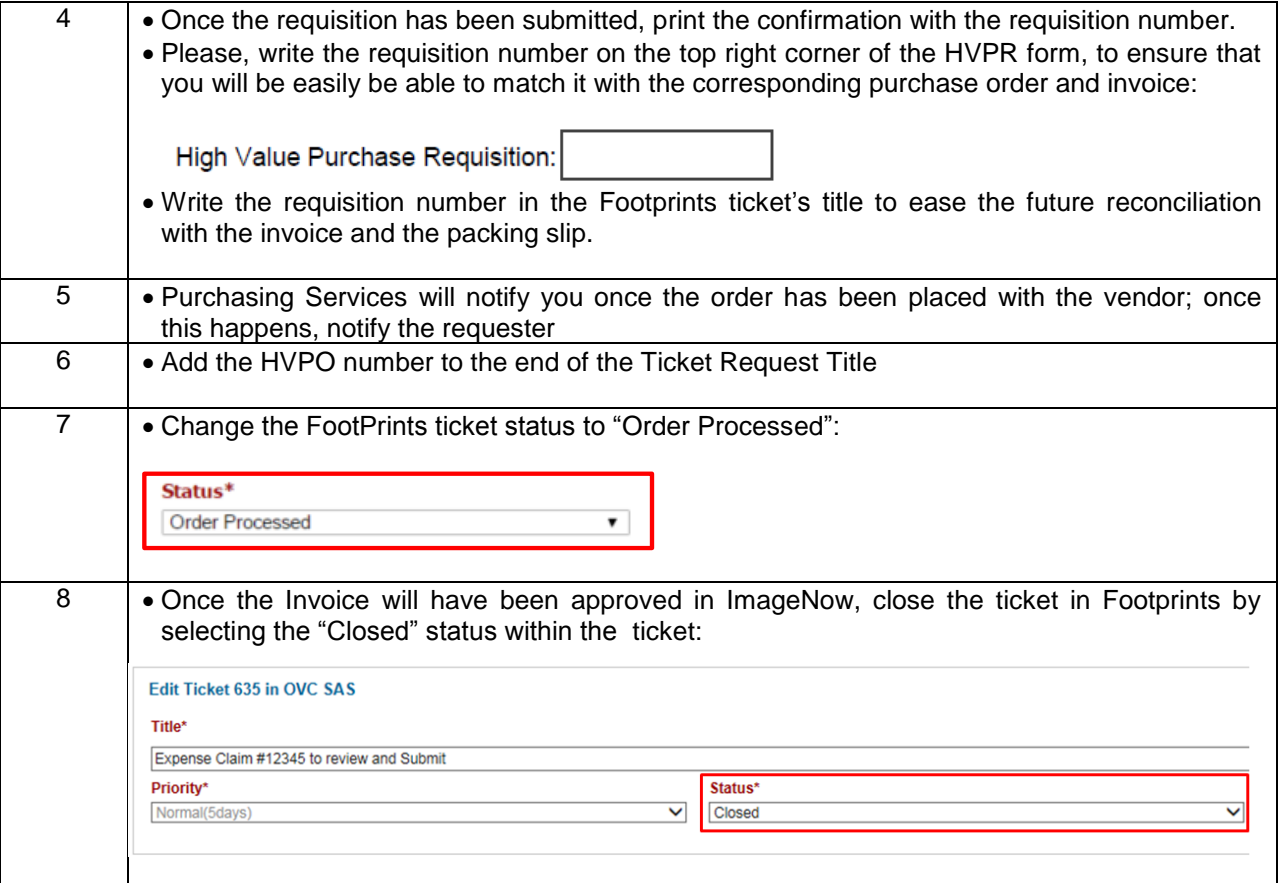